UNIVERSIDADE FEDERAL DA PARAIBA GENTRO DE CIENCIAS E TECNOLOGIA

RELATORIO DE ESTAGIO PARA CONCLUSAO DO CURSO DE FORMAgXO DE TEGNOLOGOS EM PROCESSAMENTO DE DADOS

ESTAGIARIA:

- ELIZETE RAMOS GURJXO

SUPERVISOR E ORIENTADOR:

- ELIZA GURJXO BARROS

LOCAL:.

- NUCLEO SETORIAL DE COMPUTAÇÃO - CAMPINA GRANDE

 $DATA:$ 

DATA**zyxwvutsrqponmlkjihgfedcbaZYXWVUTSRQPONMLKJIHGFEDCBA t** zyxwvutsrqponmlkjihgfedcbaZYXWVUTSRQPONMLKJIHGFEDCBA  $-$  12 DE SETEMBRO A 12 DE DEZEMBRO - 1977

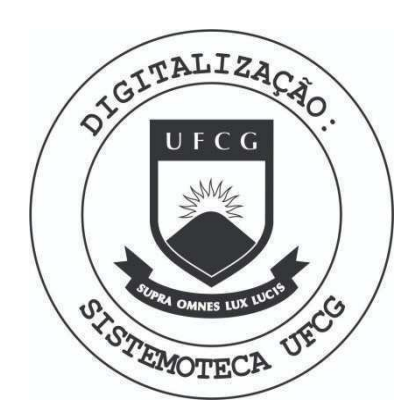

Biblioteca Setorial do CDSA. Abril de 2021.

Sumé - PB

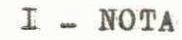

INDICE

II - APRESENTAÇÃO

III - INTRODUÇÃO

- IV CONSIDERAÇÕES GERAIS SOBRE OS TRABALHOS DESENVOLVIDOS:
	- IV-1. OBJETIVOS
	- IV-2. ANALISE
	- IV-3. MODIFICAÇÕES
	- IV-4. PROGRAMAS
	- IV-5. DOCUMENTAÇÃO
	- IV-6. FLUXUOGRAMA GERAL
	- IV-7. IMPLANTAÇÃO

V - CONCLUSÃO

VI - APENDICE

VI-1. CARTA DE APRESENTAÇÃO

VI-2. DECLARAÇÃO DE CONCLUSÃO DO ESTAGIO  $VI-3.$  ANEXO

> VI-3-1. PASTA DO SISTEMA VI-3-2. PASTA DO USUARIO VI-3-3. PASTA DE OPERAÇÃO

Como uma exigência curricular do Curso de Formação de Tecnólogos em Processamento de Dados, O Estágio Supervisionado / tem como finalidade iniciar à adaptação do estudante ao ambiente profissional, bem como às características do mercado de trabalho.

Grande esforço foi realizado para que este trabalho a tingisse ao máximo essas exigências.

#### <sup>I</sup> I - APRESENTAQXO

Este relatório refere-se ao Estágio Supervi sionado executado pela estagiária ELIZETE RAMOS GURJÃO no período de 1ºde setembro a 1º de dezembronde 1977, no Núcleo Seto -rial de Computação - Campina Grande, perfazendo assim um total/ de 504 horas ( 8 horas diárias ), ultrapassando portanto a carga horária exigida para a conclusão do Curso de Formação de Tecnó logos en Processamento de Dados.

Foi desenvolvido neste período um trabalho de modificação, programação e implantação bem como uma reelaboração das pastas de sistema, Usuário e Operação do Sistema Controle de Bstoque da ATECEL/NSC-CG.

Observe-se que este sistema foi entregue à  $/$ estagiária ELIZETE RAMOS GURJÃO e a um outro estagiário SINVAL / VICENTE DE SOUSA, e portanto as tarefas acima relacionadas foram desenvolvidas en conjunto, com exceção da programação, em que / foram divididos os programas, uma parte para cada um dos estágiá rios.

O Núcleo Setorial de Computação - Campina Grande, está aparelhado com um Computador IBM 370/145, de porte médio, em processamento " ON BATCH ". Possui memória principal com 256  $K$ bytes. Ten como nenórias secundárias: - 3 unidades de discos 3330 com 100 M bytes cada unidade; - 4 unidades de fitas magnéticas de 2400 pés com 800-e 1600 BPI;

- 1 (uma) impressora 1403 de 1100 linhas por minuto, cada linha com 132 caracteres;
- 1 (uma) leitora 3505 com capacidade de 1200 caracteres por minuto e perfuradora 3525 de 300 cartões por minuto;
- Sistema Operacional OS VS1 com os seguintes compiladores: FORTRANG ALGOL, RPG, COBOL, ASSEMBLY, PL/1, WATFIV, WATBOL;
- 1 (uma) unidade de controle 2821;
- 1 (uma) classificadora IBM 082;
- 13 perfuradoras IBM 029;
- 5 conferidoras IBM 059;
- $-1$  (uma) console 3215.

O Sistema Controle de Estoque, portanto, será processado neste computador.

CONSIDERAQOES GERAIS SOBRE OS TRABALHOS DESENVOLVIDOS

Feito um levantamento sobre o funcionamento atual do almoxarifado ATECEL / NSC - CG, notou-se a falta organização física bem como a falta de um controle mais e ficiente sobre os materiais. Para evitar problemas tais  $/$ como o risco de deterioração e obsolescência de material ou o não atendimento de pedidos por falta de estoque, preten de-se implantar um sistema automatizado, o qual trará solugoes para os probleaas citados .

0 almoxarifado observado, por ser reduzido, apenas exige um encarregado para atendimentos gerais, cujo trabalho sem descer a detalhes, resume-se en receber os pedidos de materiais, verificar se o material atingiu esto que -alarme, entregar materiais pedidos, preencher ordens d de compras, dar "baixa" da quantidade retirada, efetuar com pras de materiais existentes no comércio local, solicitar  $/$ demais materiais ao Almoxarifado Central, e prestar contas/ do movimento interno e externo ao superior imediato.

Talvez por causa de tantas tarefas, este encarregado não consega ter em maõs, relação de todos os itens estocados, prazos de entrega, controle de custos médios dos materiais, controle de compras, controle de estoque mínimo e relatórios gerenciais para melhor planejamento e administracao dos custos . للأنواع والمستناد والمتناد المتناسب والمعتسر والإنهار المستحدثين أوال

Portanto o sistema automatizado se propõe a  $/$ controlar o estoque, fornecendo um melhor método de aquisi ção de material, através de um melhor fluxo de dados, espe cificando o que, quando e quanto comprar, permitindo assim / que as usuários obtenham informações mais rápidas, seguras e confiaveis, através de relatórios altamente informativos que serão emitidos por este Sistema. O Processamento do Sistema

será feito semanalmente em um dia, e os relatórios emitidos srrão enviados aos seus respectivos setores.

Para que se consiga alcançar os  $\delta$ bjetivos / definidos anteriormente, os quais proverão o almoxarifado de um bom funcionamento, será necessário também, ha ver reorganização na Estrutura Física que antes de tudo / permita uma visualização, a mais imediata possível, dos í tens estocados. A Estrutura Física comumente encontrada é PRATELEIRAS, diferindo de almoxarifado para almoxarifado/ na distribuição das mesmas e na organização dos ítens nes tas .

Como já foi afirmado anteriormente, a análise deste sistema foi-nos entregues para uma imediata implan tação. Entretanto ao iniciarmos um estudo do mesmo, nota mos que certas condições trariam dificuldades insuperáveis para a sua programação, então resolvemos modificar vuma grande parte dele.

Para fazermos a citada modificação, levamos / cerca de um mes, quando em seguida iniciamos a programa ção do mesmo.

Uma série de modificações foram feitas no Sistema Controle de Estoque, com o objetivo de dar maior ver satilidade à sua programação e assegurar-lhe melhor desempenho.

Foram modificações do tipo: reestruturação/ de arquivos, novos desenhos de formulários de entrada/saída, inserções de novos programas, etc. Todas estas mudanças acarretaram uma melhor utilização do sistema.

Nesta fase desenvolveu-se uma série de 11 programas, dos quais 4 foram para a geração de arquivos e 7 para o processamento. Como foi citado de início nesta parte as tarefas foram divididas entre mim e o outro estagiário que também foi incubido da implantação deste sistema. Desta divi são, resultou-me 2 programas de geração e 4 programas de pro cessamento, os quais terão adiante sua descrição detalhada.

A descrição será dividida em duas partes: Prograaas de Geragao e Prograaas de Processaaento.

## PROGRAMAS DE GERAÇÃO

PG-1. PROGRAMA DE CADASTRAMENTO E CLASSIFICAÇÃO DO ARQUIVO SETOR

a) FLUXOGRAMA

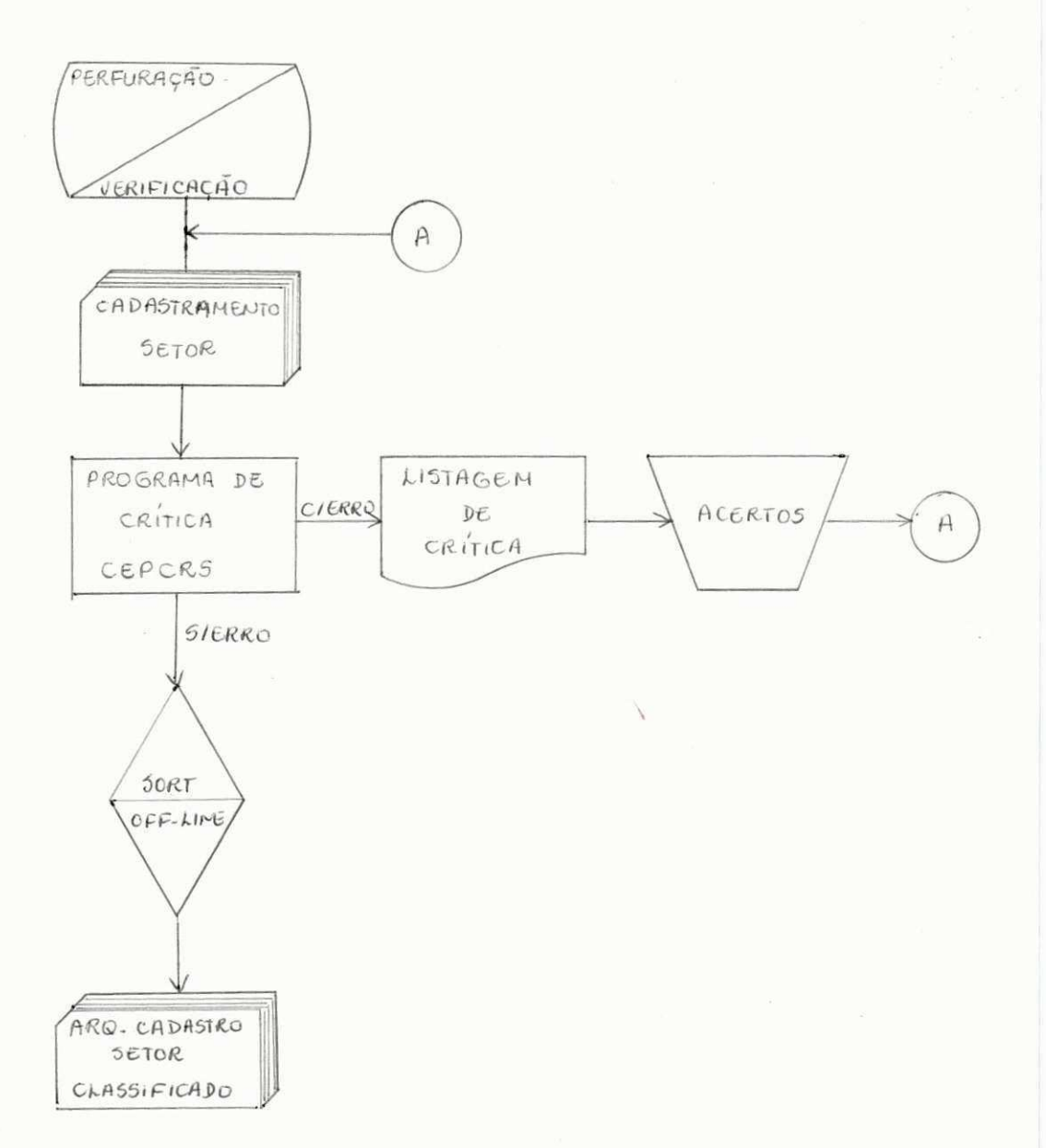

#### b) DESCRIÇÃO

Partindo de um arquivo em cartão contendo informações que comporão o arquivo setor, um dos arquivos permanen tes do sistema, este programa fará a crítica destes dados e no caso de erro emitirá uma listagem dos erros encontrados, onde manualmente serão feitos os acertos e serão enviados / para um novo processamento. Os registros corretos serão clas sificados por um SORT OF-LINE, resultando no Arquivo de Cadastro Setor Classificado, em cartão.

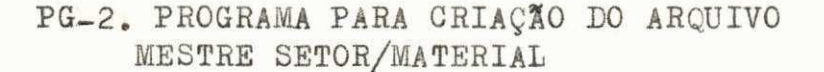

a) FLUXOGRAMA

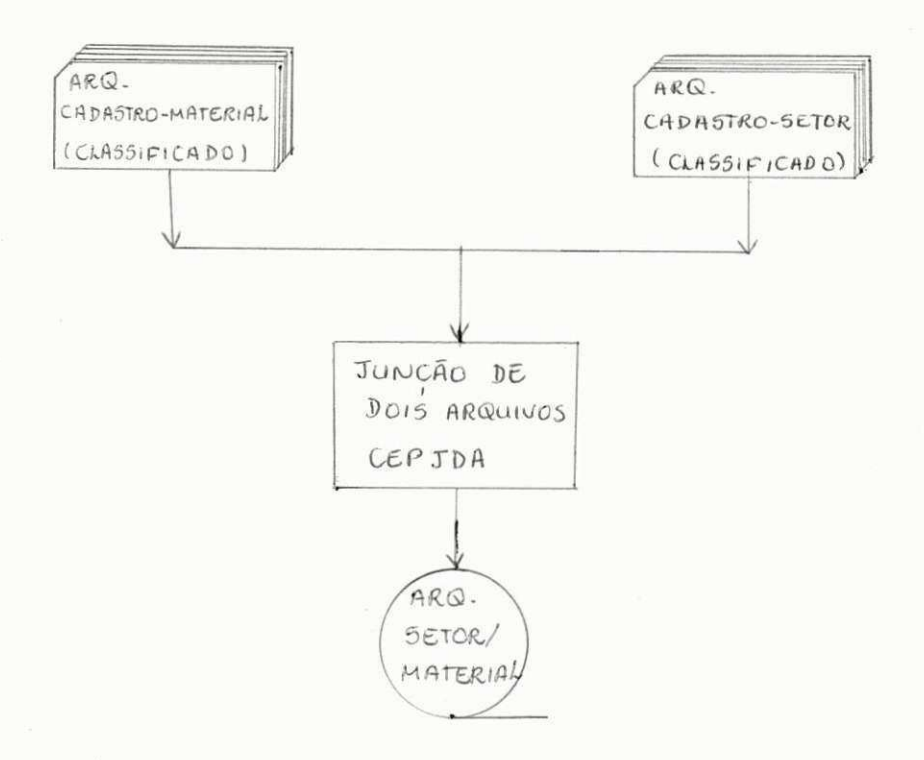

#### b) DESCRIÇÃO

Partindo do Arquivo Cadastro Material Classificado e do Arq. Cadastro Setor Classificado em cartão, este programa faz a junção dos mesmos e gera o Arquivo Mestre Setor/Mate rial em fita que será um dos arquivos mais importantes do sis tema. Este arquivo constará portanto, de dois arquivos Lógi  $cos(2)$ 

# PROGRAMS DE PROCESSAMENTO

PP-1. PROGRAMA DE ATUALIZAÇÃO E CONSISTÊNCIA

 $\mathbf{L}_{\mathrm{u}}$ 

 $\mathcal{F}^{\text{max}}$ 

a) FLUXOGRAMA

.<br>San

 $\overline{\mathcal{F}}$ 

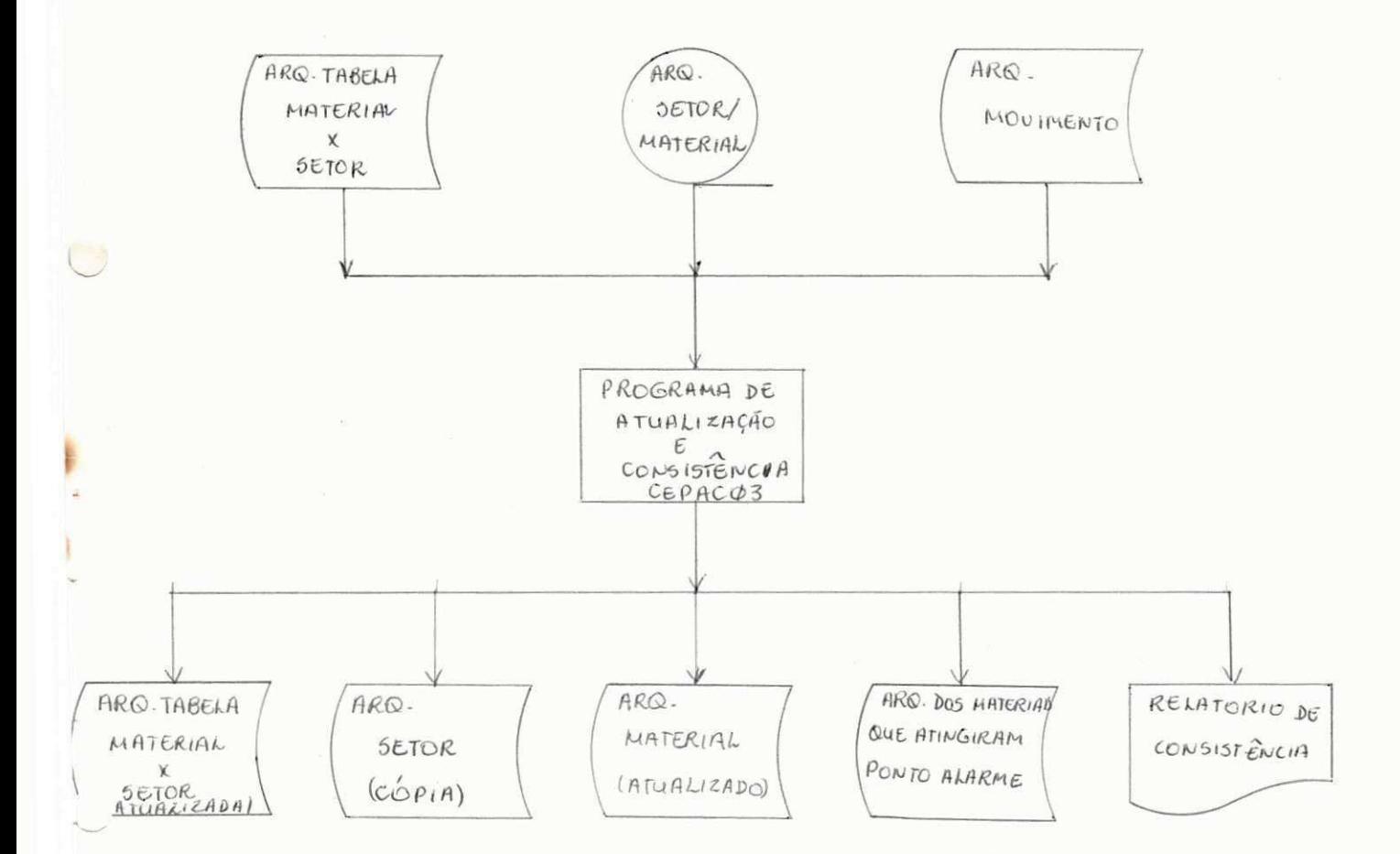

A partir do Arquivo movimento, este programa faz a consistência dos registros deste arquivo, separa o Arquivo Setor do Arquivo Material, transformando o que / era antes um arquivo físico com dois arquivos lógicos em dois arquivos físicos. Ao mesmo tempo em que faz esta separação faz a atualização do Arquivos Material. Fazendo / uso das informações do Arquivo Movimento e do Arquivo Material, atualiza também a Tabela Material/Setor. Por emite uma listagem dos erros encontrados na consistência e gera o Arquivo dos Materiais que atingiram Ponto Alarme. Este arquivo serve para indicar os materiais que necessi $+$ tam ser comprados e em que quantidades.

Gomo pode-se notar este programa é um dos / mais importantes deste sistema.

Seu processamento é semanal.

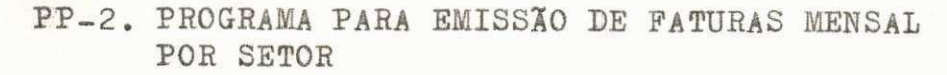

a) FLUXOGRAMA

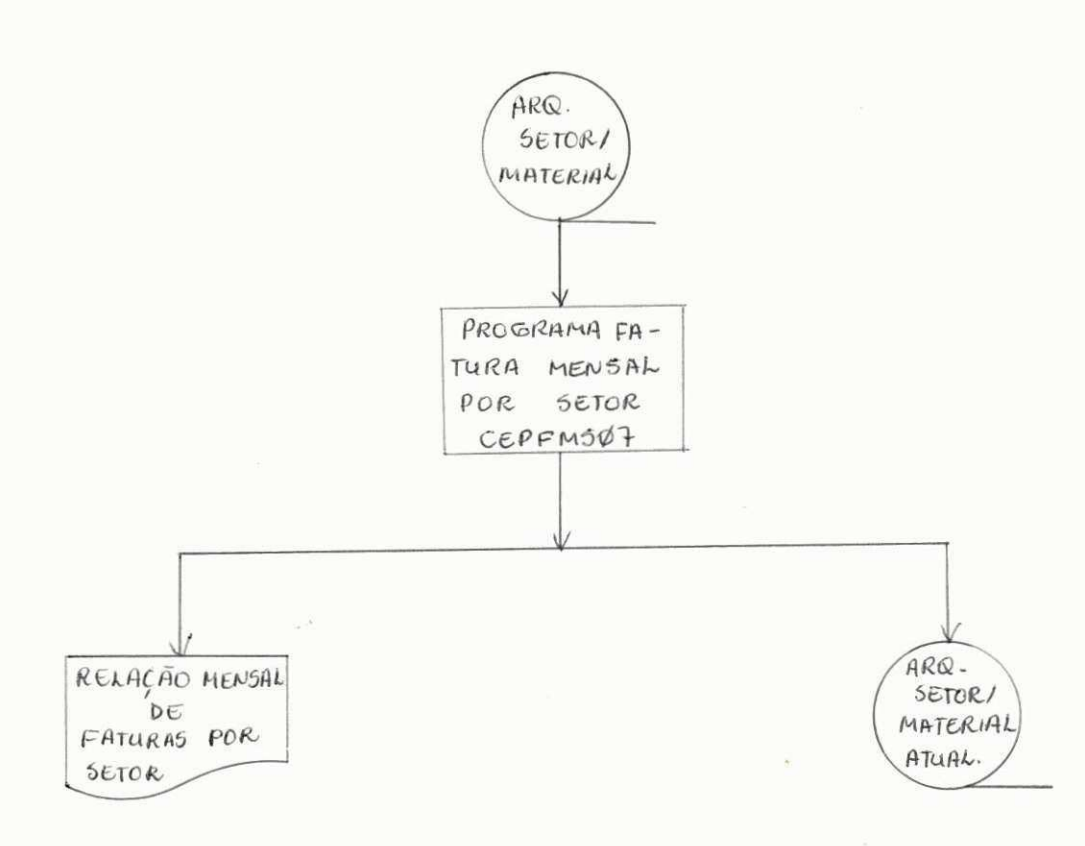

#### b) DESCRIÇÃO

A partir do Arquivo Mestre Setor/Material, este programa emite uma relação mensal de faturas por setor, atualiza o valor mensal de faturas por setor, atualiza a valor anual e zera o valor mensal, que são campos do Registro do Arquivo Setor, gerando assim o Arquivo Setor atualizado e gravando o Arquivo Material da mesma maneira que estava an teriormente, naturalmente os dois no mesmo arquivo físico.

Seu processamento é mensal.

PP-3. PROGRAMA PARA EMISSÃO DE FATURA ANUAL POR SETOR

#### a) FLUXOGRAMA

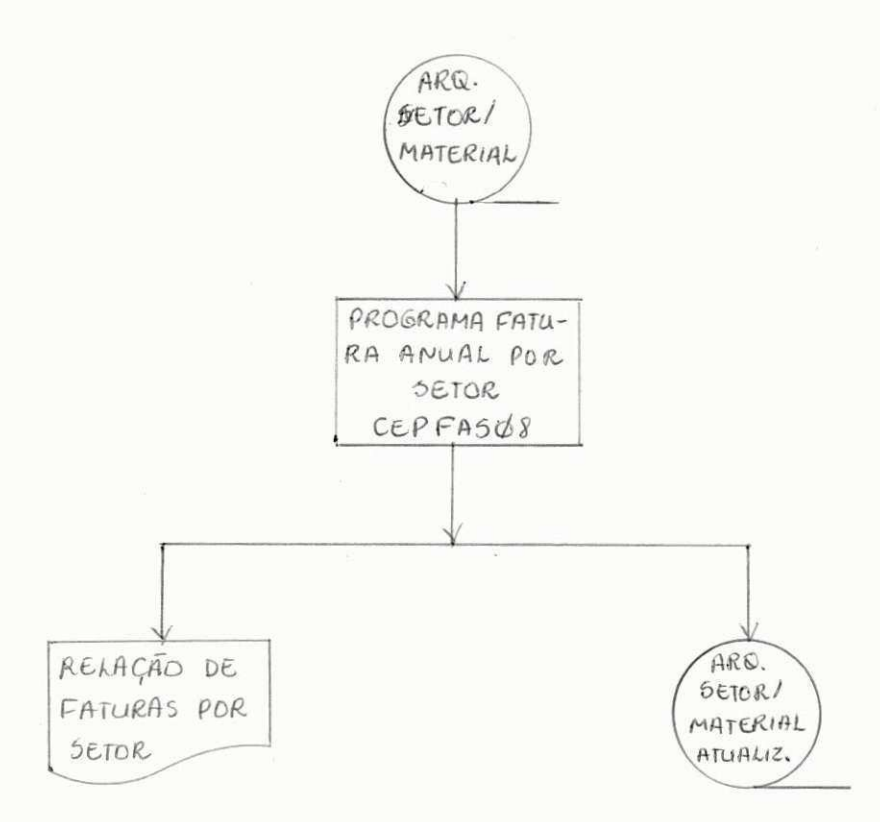

#### b) DESCRIÇÃO

A partir do Arquivo Mestre setor Material, este pro grama emite uma relação anual de faturas por setor, zera o valor anual, que é um dos campos do registro do Arquivo Setor, gerando assim o Arquivo Setor Atual, e grava o Arquivo Material da mesma maneira que estava anteriormente, no mesmo arquivo físico.

Seu processamento é anual.

#### a) FLUXOGRAMA

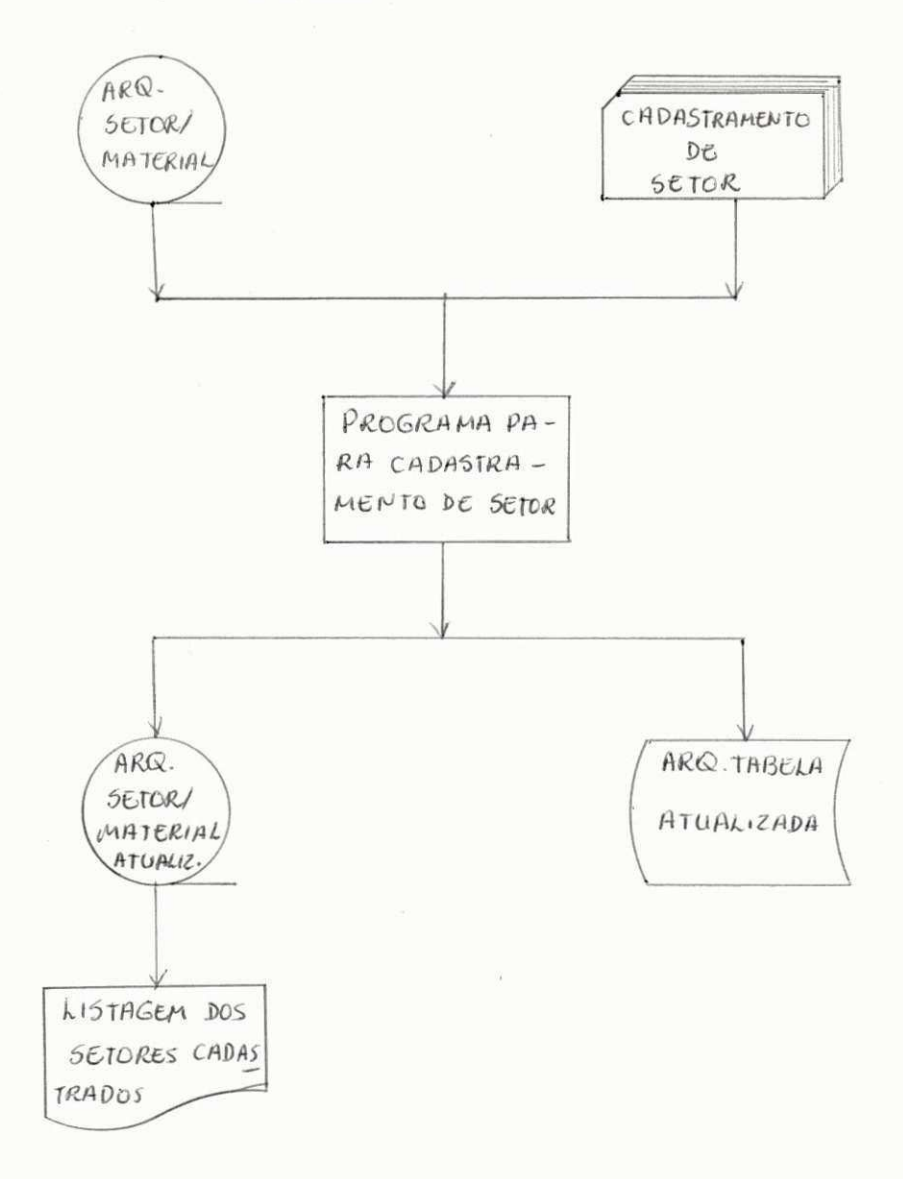

#### b) DESCRIÇÃO

Este progrma cadastra os novos setores que forem surei gidos. A partir de um arquivo em cartão com informações sobre os setores a serem cadastrados e do Arquivo Mestre Se tor/Material. Gera o arquivo Mestre Setor/Material atualiza do, a Tabela Material X Setor atualizada e emite uma listagem dos setores cadastrados.

Sempre que houver alguma inserção de setor deverá ser um dia antes do processamento.

Para a documentação do sistema segui-se a documentação padrão como pode-se notar observando as / pastas do Sistema, do Usuário e de Operação.

Pouco pode-se citar sobre a documenta ção, pois como foi dito acima segui-se os padróes comuns/ de documentação.

### IV-6 . FLUXOGRAMA GERAL

FASE: Crítica e Classificação do Arquivo Mestre Material

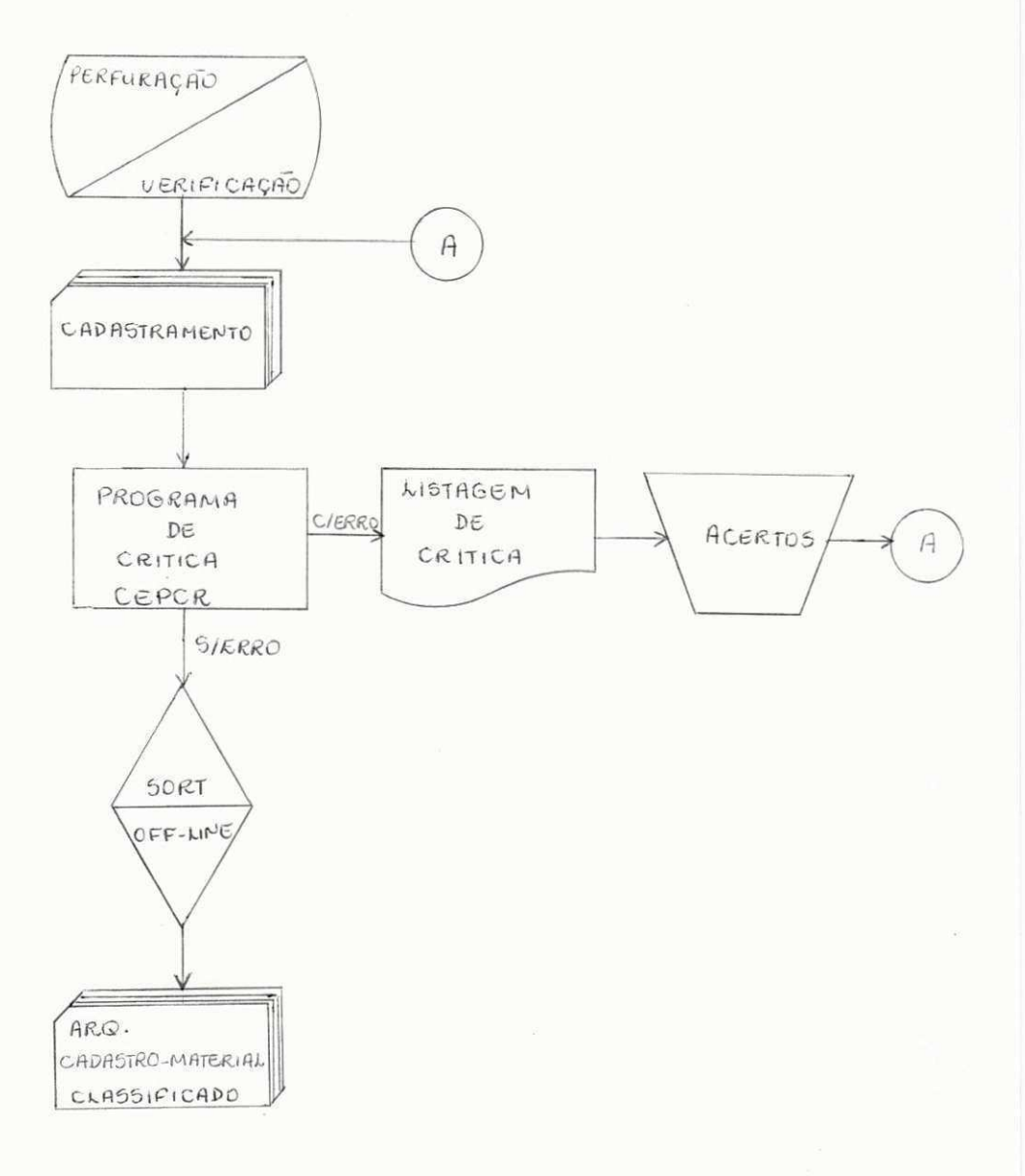

FASE: Criação e Classificação do Arquivo Mestre Setor

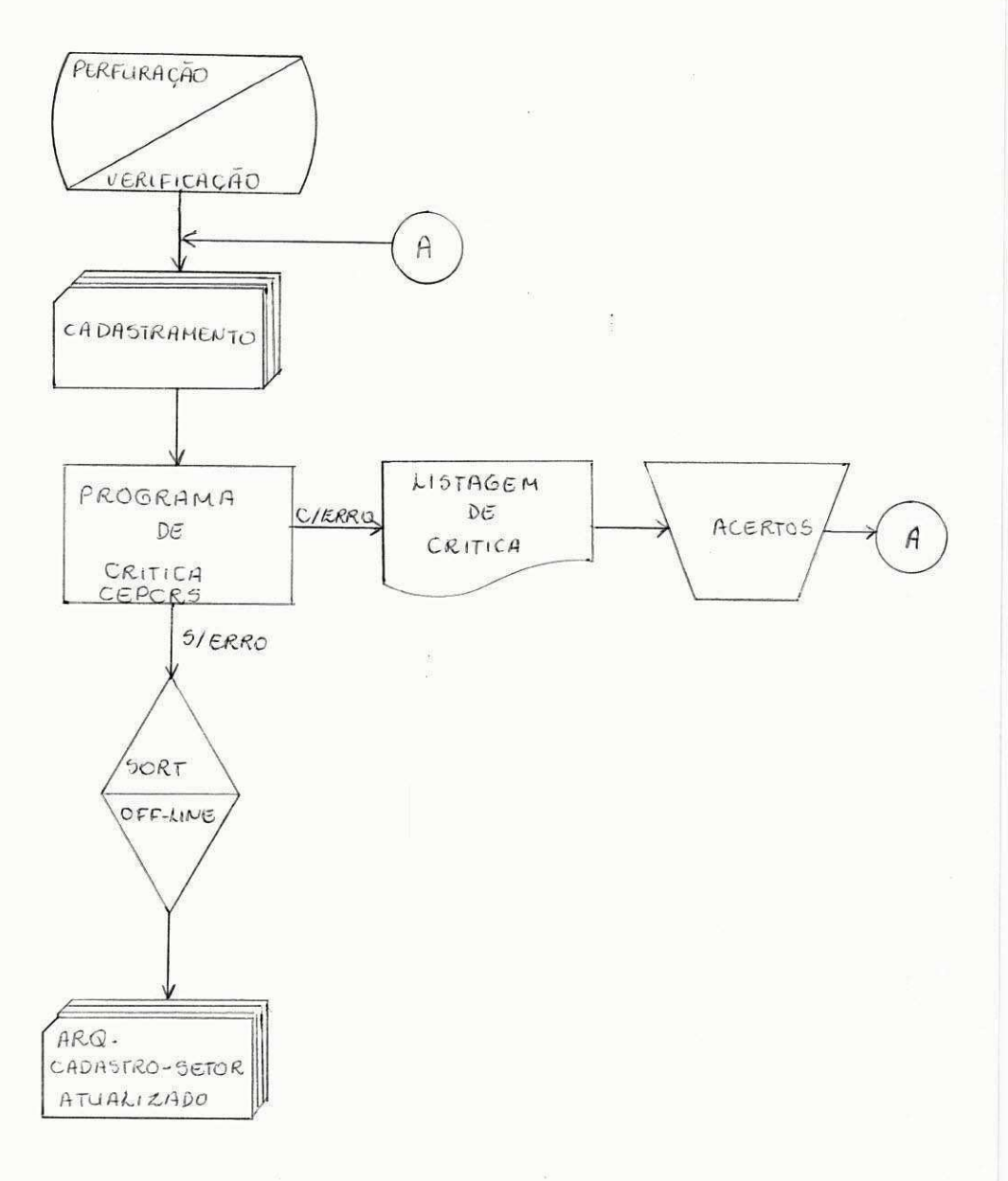

x.

 $\bar{\omega}^{\rm E}$  as

 $\widehat{\widetilde{w}}$  $\frac{11}{2} \times 10$   $\frac{1}{2}$ 

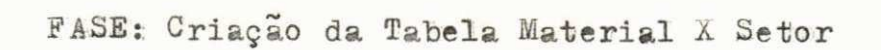

 $\mathbb{R}^{d_{\mathbb{Z}}}$ 

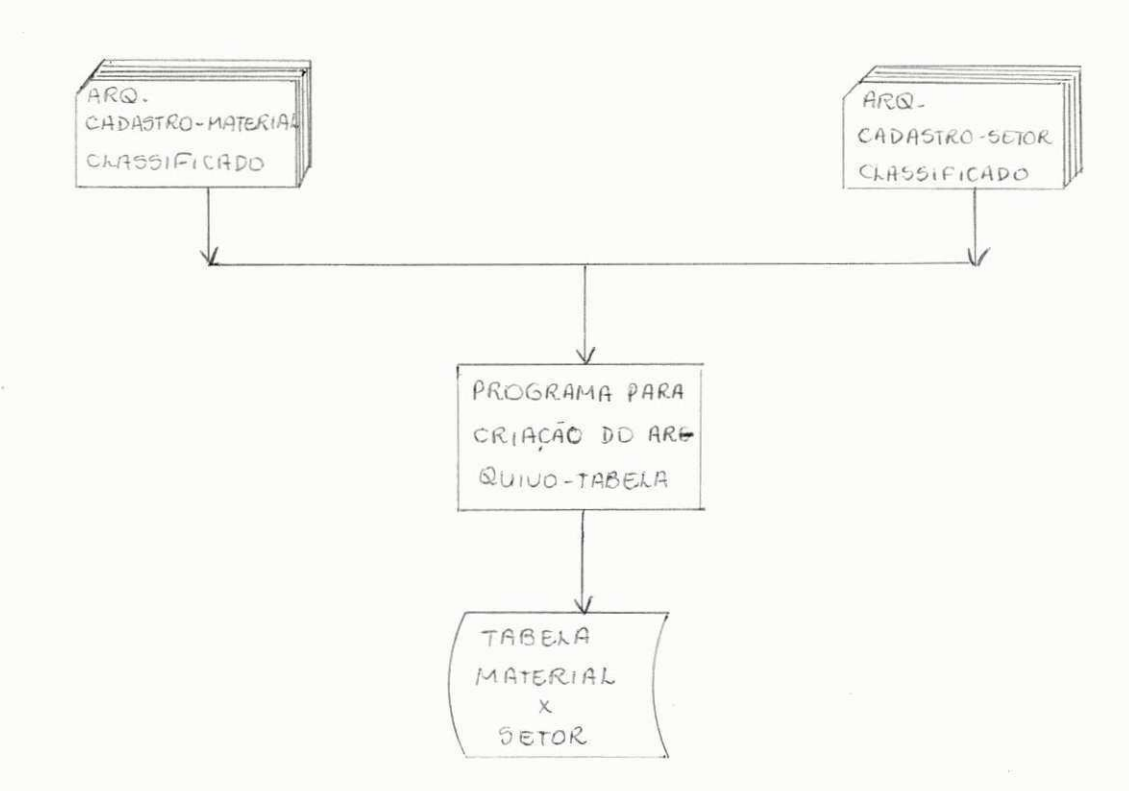

 $\label{eq:2} \begin{array}{c} \mathcal{L}^{\frac{1}{2}} \rightarrow \mathcal{L} \\ \mathcal{L}^{\frac{1}{2}} \rightarrow \mathcal{L} \\ \mathcal{L}^{\frac{1}{2}} \rightarrow \mathcal{L} \\ \mathcal{L}^{\frac{1}{2}} \rightarrow \mathcal{L} \\ \mathcal{L}^{\frac{1}{2}} \rightarrow \mathcal{L} \\ \mathcal{L}^{\frac{1}{2}} \rightarrow \mathcal{L} \end{array}$ 

s e

 $\mathbf{x} = \mathbf{u} \, \widehat{\Phi}$  :

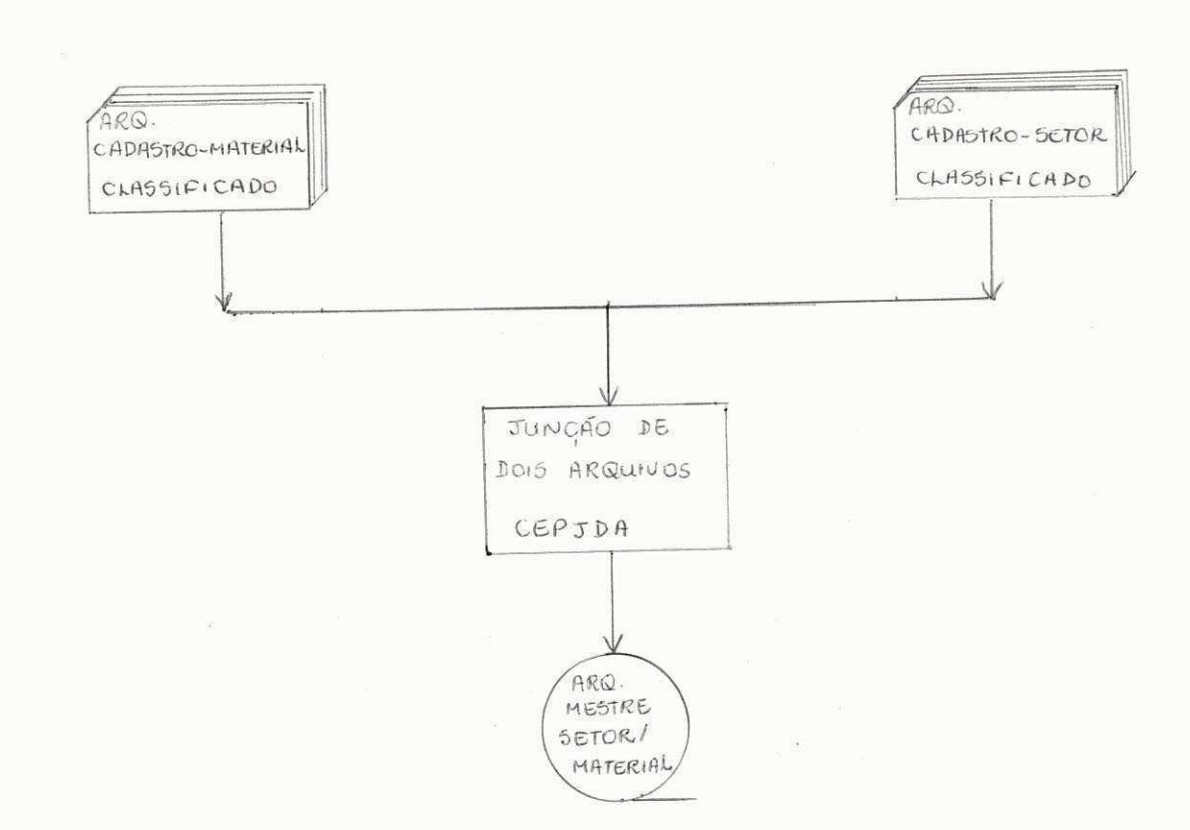

FASE: Crítica dos Registros de Movimento

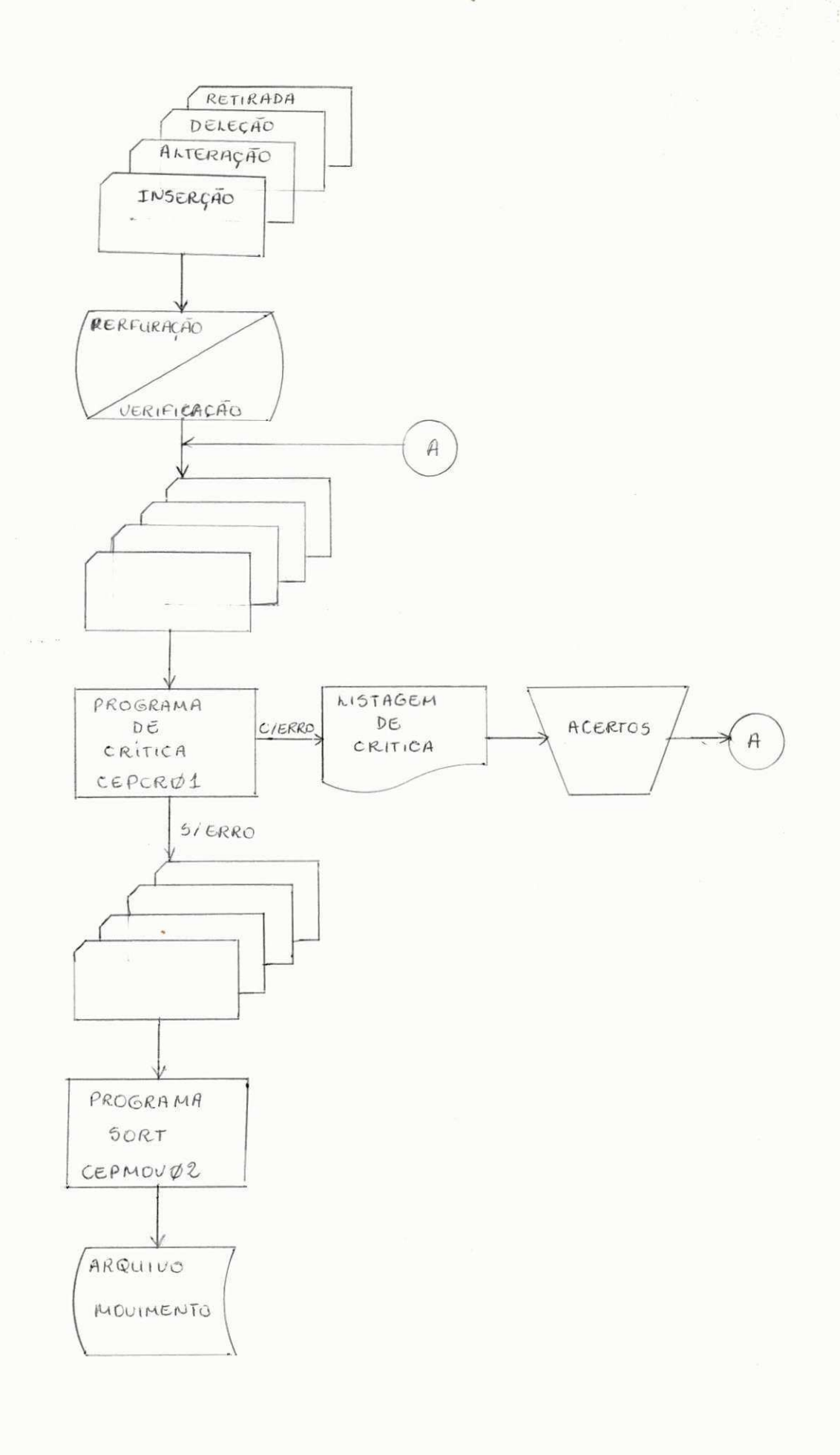

 $\mathcal{E}^{\mathcal{E}}$  ,  $\mathcal{E}$ 

 $\label{eq:2} \begin{array}{c} \mathcal{L}_{\text{max}} = \frac{1}{\sqrt{2}} \left[ \begin{array}{cc} \mathcal{L}_{\text{max}} & \mathcal{L}_{\text{max}} \\ \mathcal{L}_{\text{max}} & \mathcal{L}_{\text{max}} \end{array} \right] \end{array}$ 

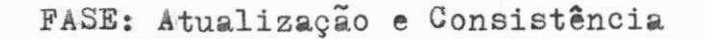

 $\begin{bmatrix} \mathbf{r}_1 \\ \mathbf{r}_2 \\ \vdots \\ \mathbf{r}_n \end{bmatrix}$ 

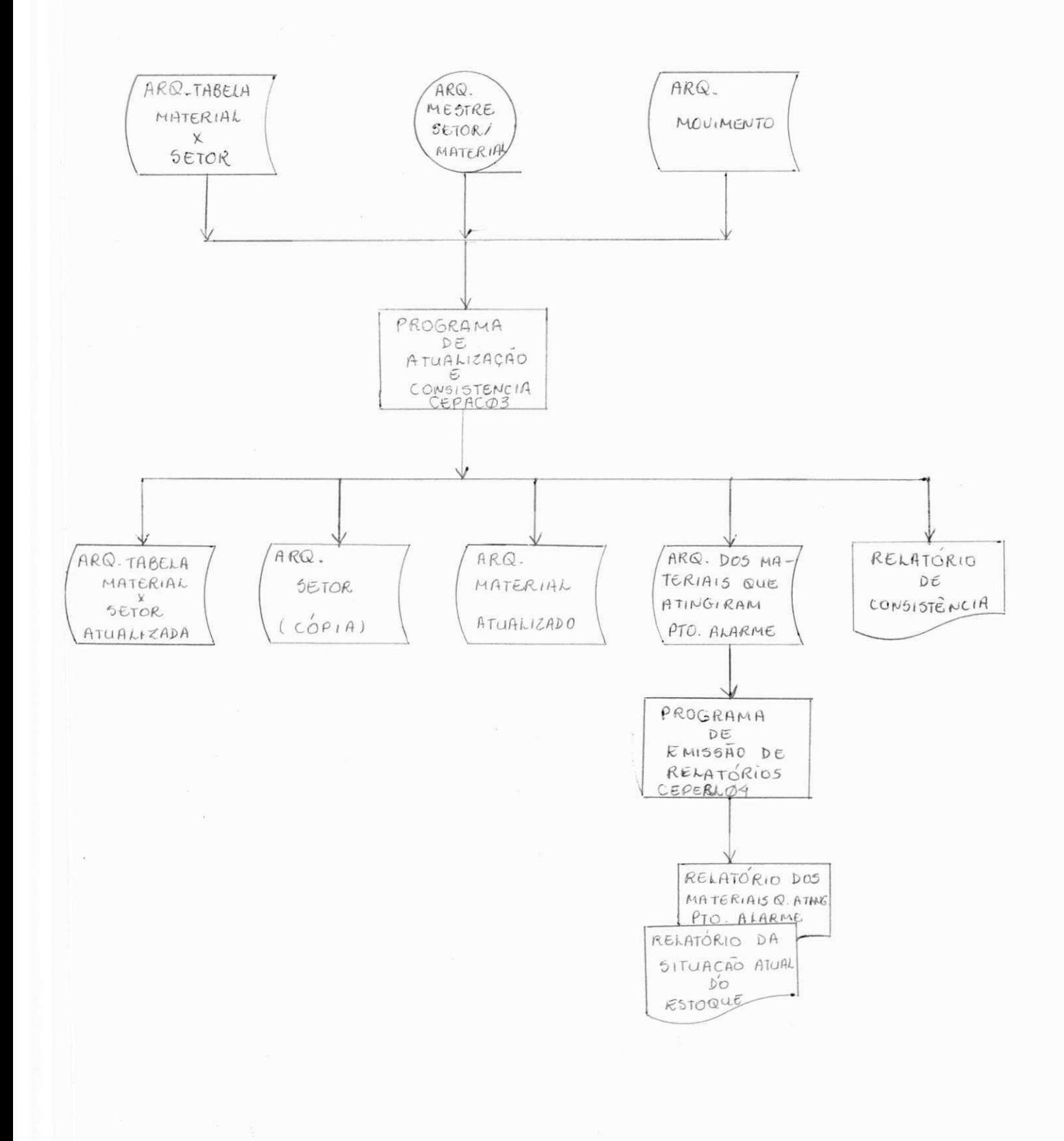

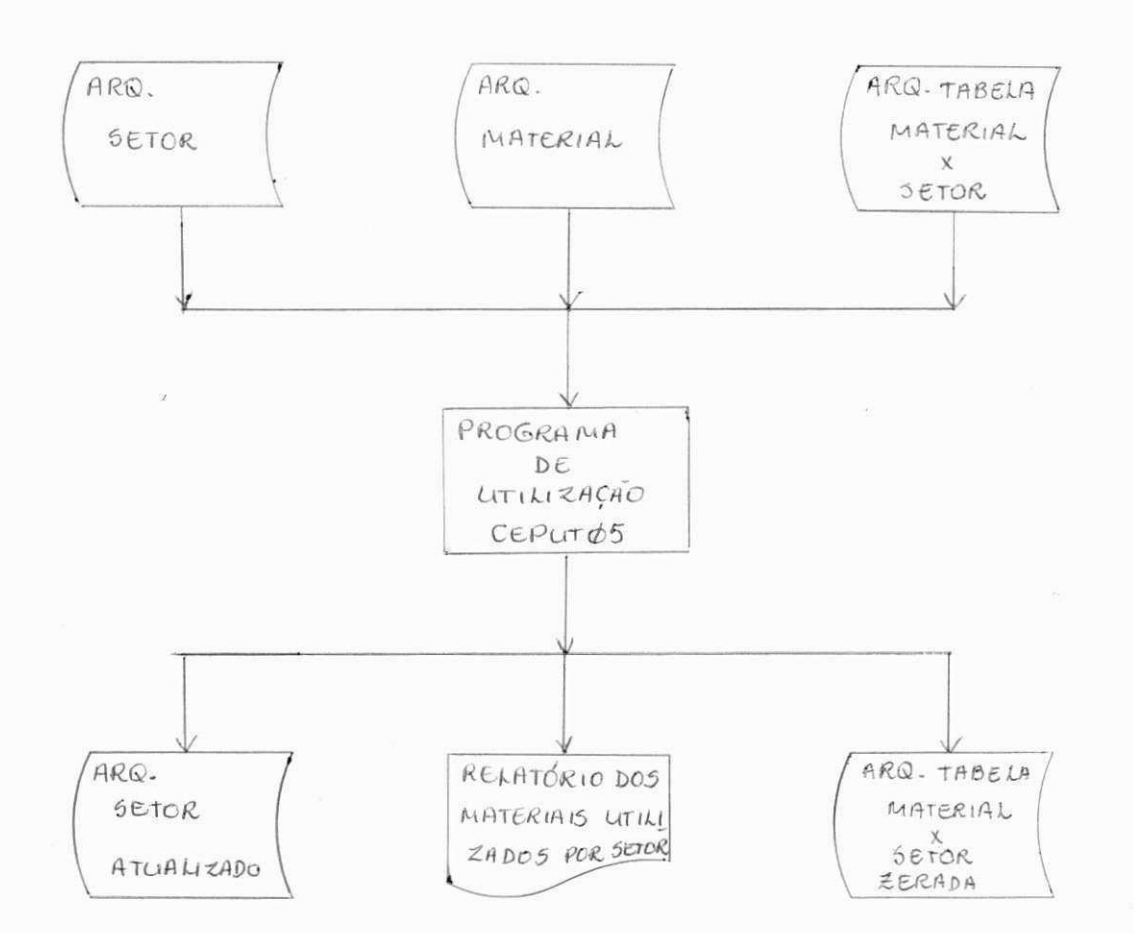

FASE: Junção dos Arquivos Mestre Setor e Material

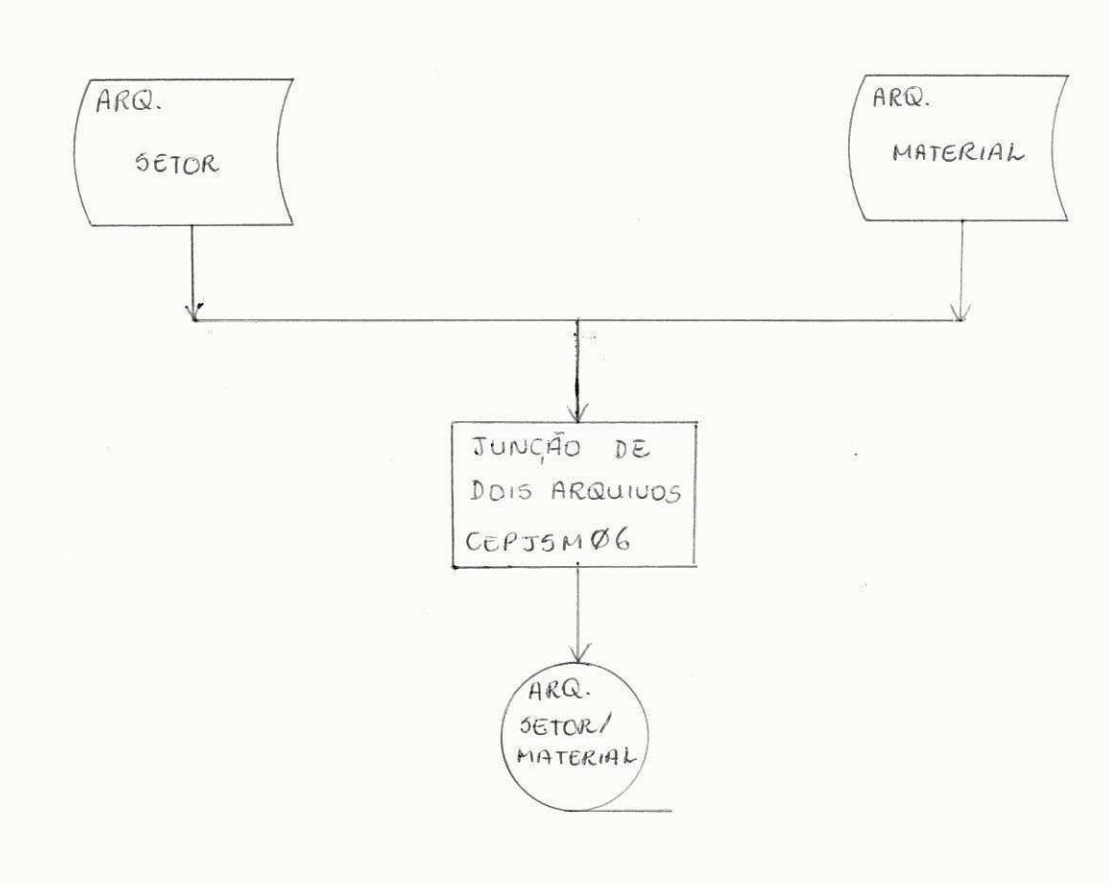

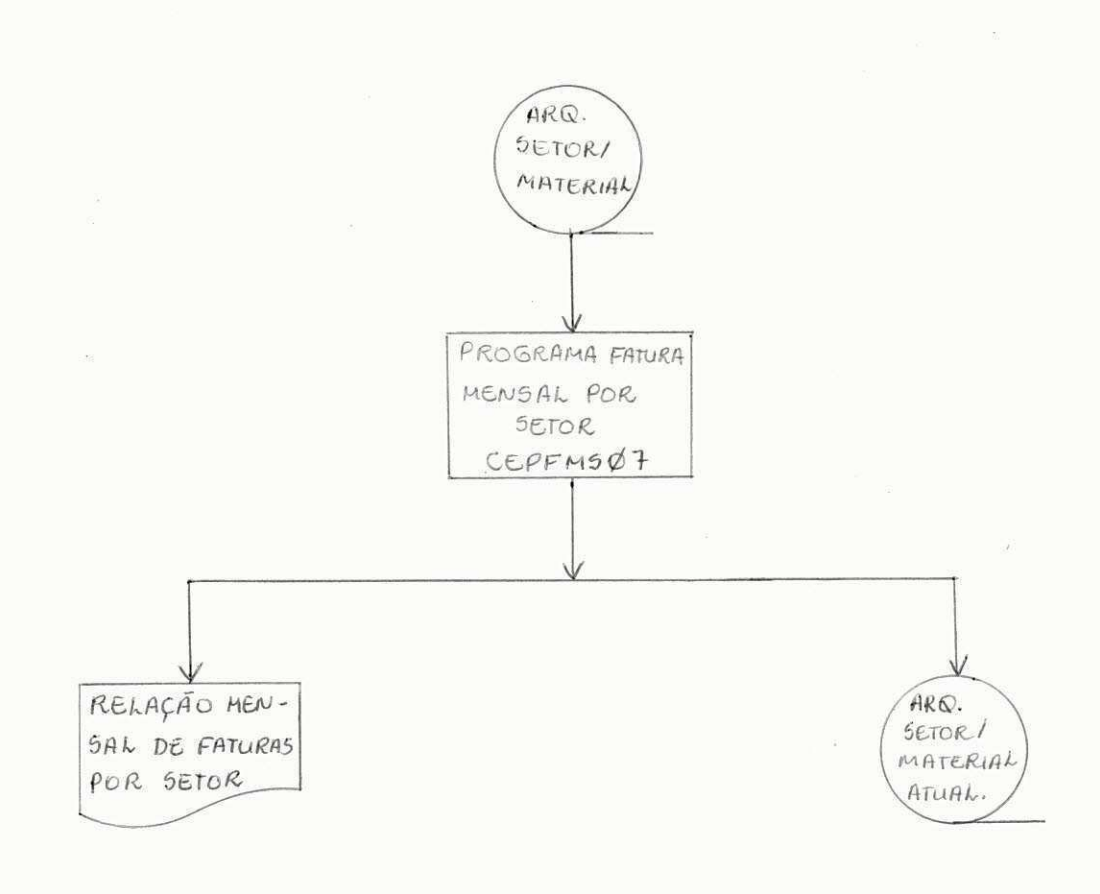

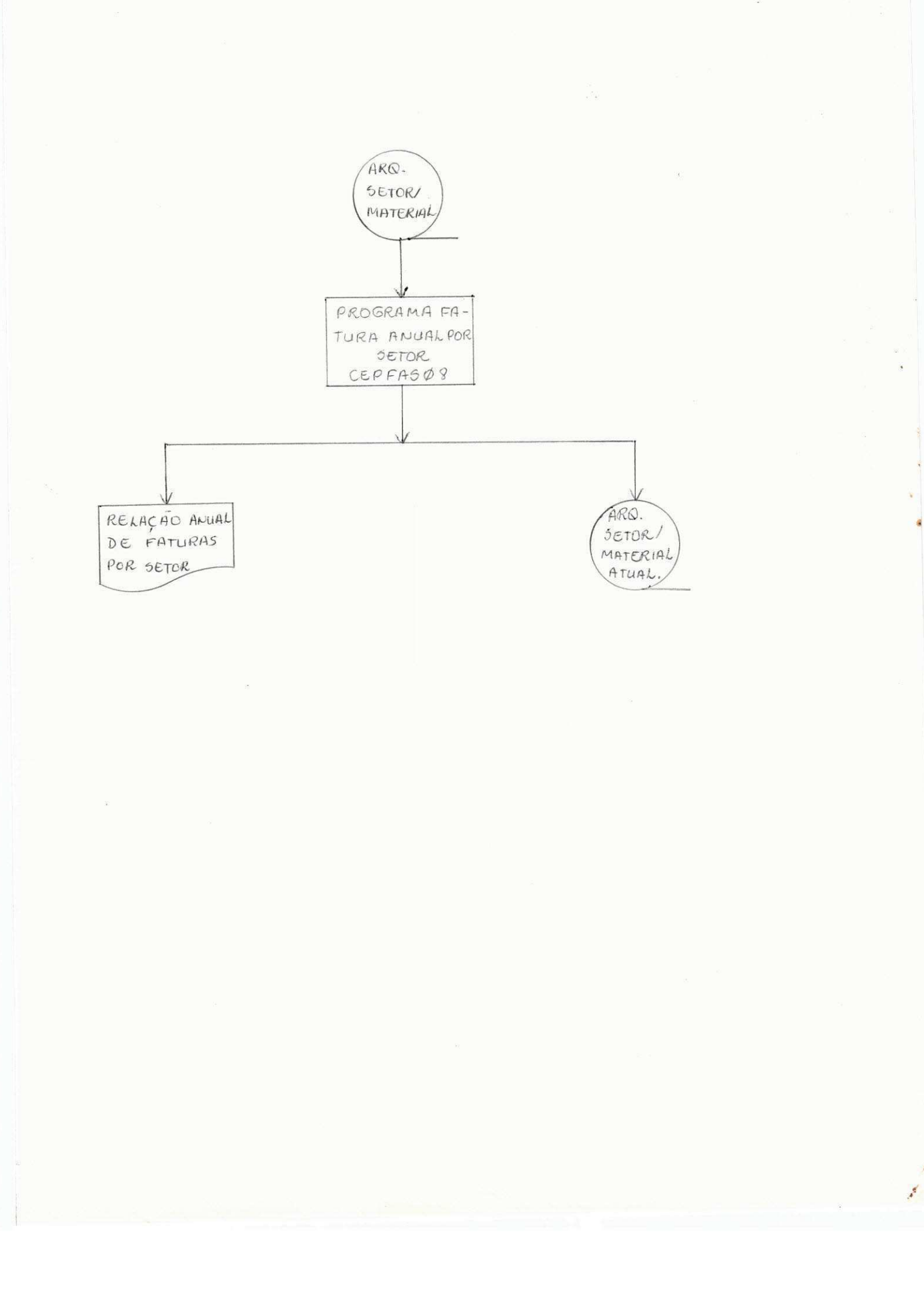

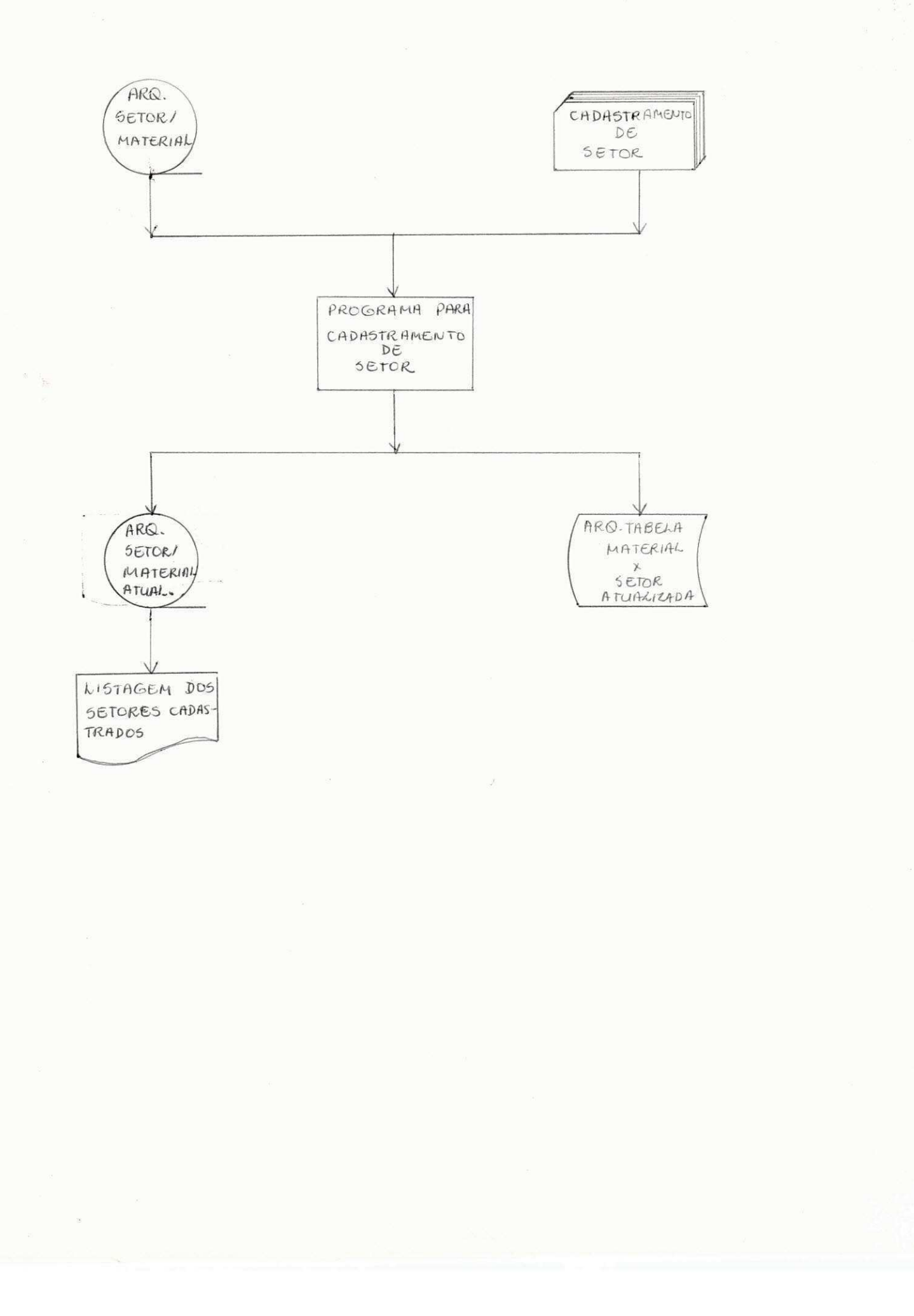

Quanto à implantação, após a programação e testes do sistema seguiu-se a fase de implantação, que foi/ o alvo para o qual dirigiu-se o nosso trabalho.

Com todos os programas testados com dados/ que mostram todos os casos que podem ocorrer dentro do sisma, o mesmo está pronto para funcionar com dados reais.

Portanto, o nossp objetivo foi alcançado, e esperamos, com sucesso. Se houver algo que não foi satis feito, desejamos que nos perdoe, pois nada nem ninguém é  $Z$ infalfvel .

Ao terminar o Estágio Supervisionado no Núcleo Setorial de Computação - Campina Grande, sinto-me capaz de exercer a profissão que escolhi. Foi uma experiência bas tante válida, consegui ampliar os conhecimentos adquiridos nas salas de aulas, que são quase que totalmente teóricos, tive que enfrentar a realaidade profissional em termos de prática e isto contribuiuipara o meu início na vida profis sional.

Quero aqui expessar os meus sinceros agradecimentos a todos que me prestaram ajuda, durante o desenvol mento deste trabalho, e em particular a Eliza Gurjão Barros, que supervisionou e orientou o estágio, como também a José Leônidas Maciel e Carlos Alberto Leitão, ambos do Núcleo / Setorial de Computação.

Campina Grande, 14 de dezembro de 1977.

Elizete Ramos Gurjão